# **K-State Research and Extension Adobe Connect Web Conferencing**

Save time, travel, and money while delivering your message to any audience with access from a simple Web browser. As a meeting host, you have the ability to communicate and provide educational materials using this free online tool.

### **KSRE is using Connect for …**

- Webinars Deliver important online seminars for local and wide distribution.
- Research collaboration Work with researchers in government, industry, or at other universities.
- Online classes Offer educational materials to local, national, or international audiences.
- Department meetings Reduce travel and time by connecting statewide faculty and staff.
- Organizational groups Collaborate with colleagues.
- Online communications Deliver voice, video, and electronic materials using this free online tool.
- Recorded presentations/meetings Record and replay live events any time, or record vocals for electronic presentations.

## **Connect features include …**

Live camera and voice, interactive chat, collaborative notepad, computer screen sharing, showing of PowerPoint and other formats, file posting for downloads, active Web links, recording for later viewing, and many more features.

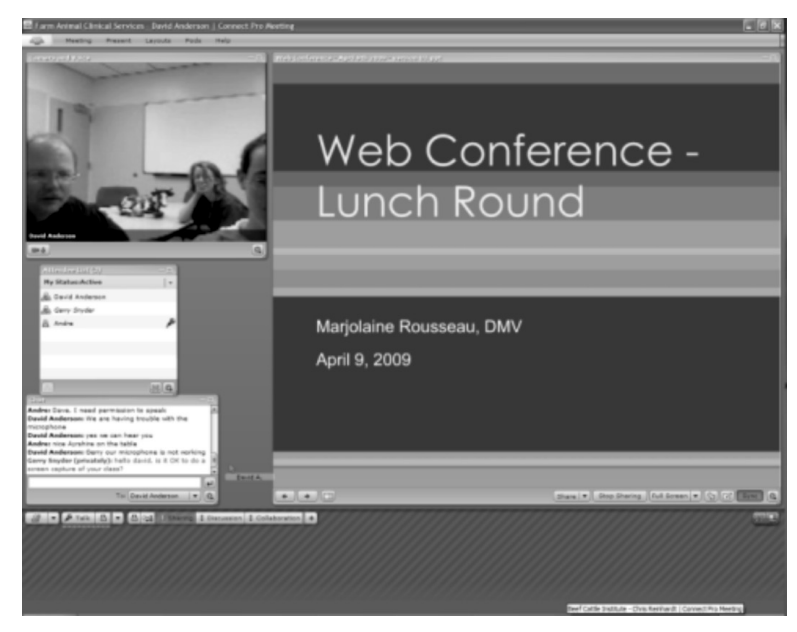

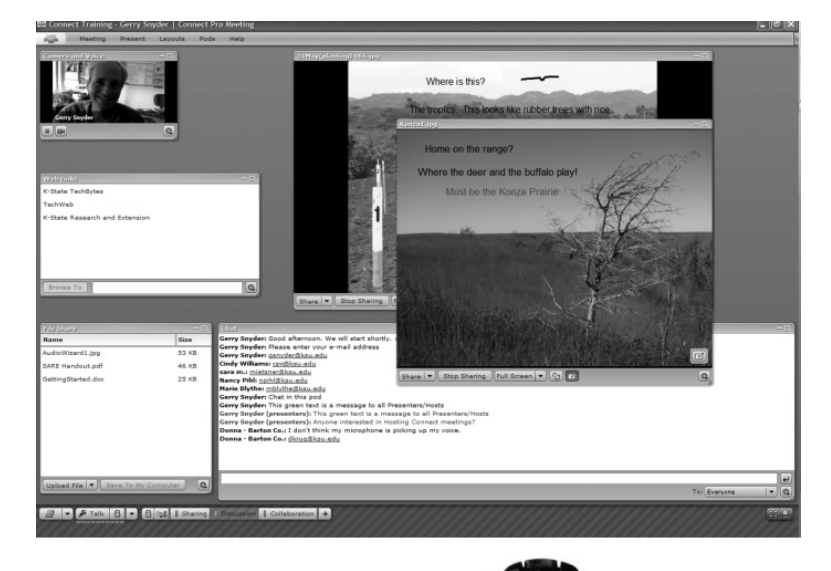

#### **Get started with KSRE Adobe Connect**

- 1. Register for a Connect account through IET.
- 2. Create your own Connect meeting room that can be used repeatedly at any time.
- 3. Purchase a Webcam for use with online video and audio (built in microphone).
- 4. Attend an IET Connect training session to learn all the features and how to host a meeting room.
- 5. Host your first Connect meeting with help and technical support from IET.

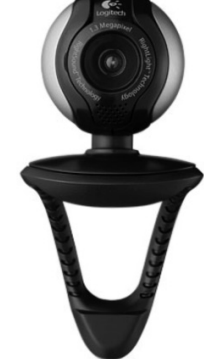

## **Connect Help is available at … www.ksre.ksu.edu/TechWeb**

## **Adobe ConnectNow**

## **What is Adobe ConnectNow?**

Adobe ConnectNow is a Web conferencing solution you can use to instantly communicate and collaborate using your own online meeting room.

#### **How many people can attend my meeting?**

When you sign up for a free Acrobat.com account, three people, including you as the host, can attend a meeting. If you need more participants, consider using KSRE's Adobe Acrobat Connect Pro.

#### **Do meeting attendees need to sign up for an account?**

No. Meeting attendees can attend your meeting as guests.

### **How do I start a meeting?**

To start a meeting, just open a browser window and enter your unique meeting room URL, which never changes. Invite others to join you at the same URL. There is no need to schedule meetings in advance; just go to your online meeting room at the same URL whenever you want to host a meeting.

## **How do I share my screen?**

Just choose the Share My Computer Screen button. You will be prompted to download a small ConnectNow plugin. (It will take only a few seconds.) Meeting attendees will not need to download software.

#### **Who should use ConnectNow?**

Anyone who wants to communicate and collaborate instantly with anyone – from colleagues to clients, one-onone or in small groups.

## **What are always-on personal meeting rooms?**

With ConnectNow, you can set up a customized URL that stays the same, so it's easy for everyone to remember.

#### **Do meeting attendees need to download any software to attend my meeting?**

No. Meeting attendees do not need to download software. All that's required is the latest version of the Adobe Flash Player, which is already on most browsers worldwide. However, if attendees would like to share their screens, they will be prompted to install a small ConnectNow plugin.

### **How is ConnectNow different from Acrobat Connect Pro?**

With the ability to accommodate up to three participants for online meetings, ConnectNow is a great choice for individuals and small groups. Acrobat Connect Pro enables interactive web conferencing for large organizations, as well as web seminars, large presentations, and online training for up to 150 participants.

### **Does ConnectNow include free audio conferencing?**

Yes. Every account includes free audio conferencing. No reservations are required – just click the phone icon and select Adobe Conference Number. You will see a text box with the call-in numbers as well as the meeting ID number. There is no charge for the service; however, long distance phone charges may apply.

#### **An Alternative to Adobe Connect**

K-Staters who want to offer a formal class or certification training have free access to an excellent online course/ learning management system in K-State Online (KSOL). KSOL is used by K-State's on-campus classes as well as its distance education offerings. KSOL would be particularly useful for meetings, training, classes, and certification since using it entitles the instructor to free consultation on course development and e-learning, system-use training, and extended-hours technical support by phone. Participation is limited to faculty, staff, and students who have an eID, but temporary eIDs are available to those involved in a KSOL learning project.

K-State Online provides a roster, calendar, message board, notepad, chat room, web- and video-conferencing, a grade book, and more options associated with each specific class. It also provides a common place to store documents and assignments, and allows the instructor quick and easy listserv contact with students. Instructors can track online activity by student, and it is highly customizable. K-Staters wishing to offer formal training or a class should explore KSOL as a means of enabling participants with time and geographic restrictions to take advantage of learning over the Internet.

## **Learn more here: http://public.online.ksu.edu/**

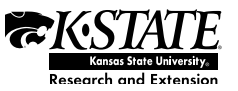

**Kansas State University Agricultural Experiment Station and Cooperative Extension Service** K-State Research and Extension is an equal opportunity provider and employer. Issued in furtherance of Cooperative Extension Work, Acts of May 8<br>and June 30, 1914, as amended. Kansas State University, County Extension Coun Research and Extension Cooperating, Fred A. Cholick, Director.

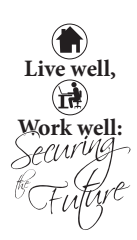